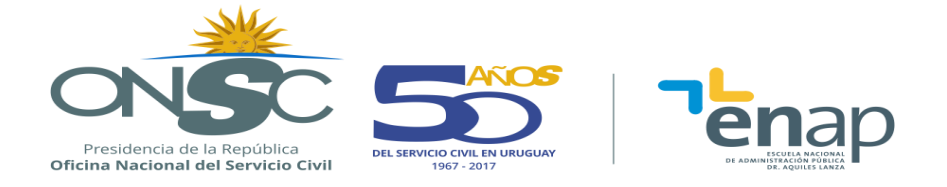

# **EXCEL AVANZADO (MS 2010)**

## **DESCRIPCIÓN GENERAL**

#### **RESUMEN EJECUTIVO**

Curso orientado a personas con conocimiento intermedio y experiencia de trabajo en MS Excel, interesadas en adquirir destrezas avanzadas que les permita hacer un mejor uso de funciones, y de otras funcionalidades y beneficios que ofrece el software.

#### **OBJETIVOS**

Hacer uso de gran cantidad de funciones de diversa utilidad, facilitando el tratamiento adecuado de los datos, para automatizar la obtención de información.

- Incorporar herramientas de validación y protección, que permitan asistir al usuario final en la introducción de datos en las planillas, minimizando el riesgo de ingreso de datos inconsistentes, datos erróneos o pérdida de los mismos.
- Apoyar la toma de decisiones estratégicas, aplicando fórmulas y funciones diversas y especialmente tablas y gráficos dinámicos, que permitan un exhaustivo y rápido análisis de datos, que se adapte a las necesidades de información del ámbito laboral.
- Introducir el concepto de automatización de procesos.

#### **POBLACIÓN OBJETIVO**

Funcionarios de toda la Administración pública, que previamente hayan aprobado el curso de Excel Intermedio dictado por la ENAP, o posean conocimientos equivalentes, y se encuentren interesados en profundizar sus conocimientos y adquirir nuevas destrezas en el uso de este software.

#### **CONTENIDO TEMÁTICO**

**Tema 1** Repaso y profundización de conocimientos intermedios

- Funciones Lógicas
	- Función SI
	- Función SI anidada
	- Función Y
	- Función O

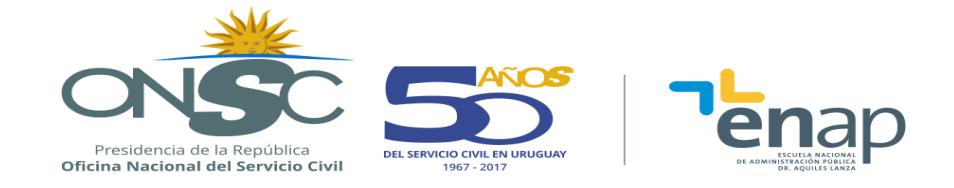

- Funciones de Búsqueda
	- Buscary / Consultav
	- Buscarh / Consultah
	- Sierror
	- Indice y Coincidir
- Formato Condicional
	- Insertar Reglas
	- Reglas con fórmulas
	- Administrar Reglas

**Tema 2** Funciones Condicionales

- Sumar.SI, Contar.Si, Promedio.Si
- Sumar.SI .Conjunto
- Contar.SI .Conjunto
- Promedio.SI.Conjunto

**Tema 3** Funciones de Base de Datos

 BDSUMA, BDMAX, BDMIN, BDPROMEDIO, BDCONTAR, BDCONTARA, BDEXTRAER.

**Tema 4** Funciones de Fecha

- HOY, AHORA
- DIA, AÑO, MES, HORA, MINUTO, FECHA
- DIA.LAB, DIA.LAB.INTL, DIAS.LAB, DIAS.LAB.INTL

**Tema 5** Funciones de Texto

- **MINUSC, MAYUSC, NOMPROPIO**
- RECORTAR, HALLAR, LARGO, SUSTITUIR, REEMPLAZAR
- IZQUIERDA, DERECHA,
- CONCATENAR

**Tema 6** Validación y protección de datos

- Validar datos
- Proteger hoja
- Proteger Libro

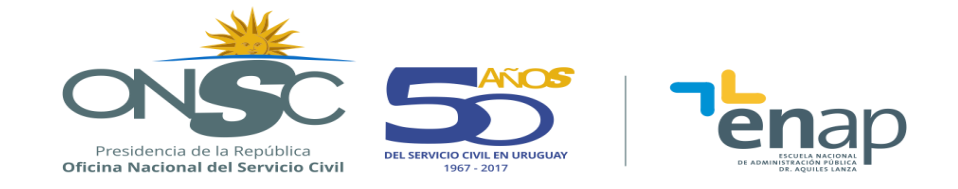

• Proteger archivo

### **Tema 7** Tablas y gráficos dinámicos

- Tablas dinámicas
- Gráficos dinámicos

#### **Tema 8** Macros

- Introducción a Macros en Excel
- Grabadora de Macros

#### **METODOLOGÍA**

Se aplica una metodología que inicia con el aporte teórico por parte del docente y luego plantea ejemplos prácticos y/o análisis de casos, de manera de favorecer el aprendizaje.

Los alumnos realizarán ejercicios aplicando los conocimientos adquiridos, facilitando su comprensión y la aprehensión de los temas abordados.

Se fomenta la participación, permitiendo la producción de conocimientos a través de los elementos teóricos abordados y la solución de diferentes problemas del ámbito laboral.

#### **ASIGNACIÓN HORARIA**

24 horas aula, distribuidas en 8 clases.

#### **BIBLIOGRAFÍA**

El curso se acompaña con material elaborado por el equipo docente.

#### **REQUISITOS PARA LA APROBACIÓN**

Los requisitos de aprobación están establecidos en los Art. 35 y Art. 45 del Reglamento Académico de la ENAP.

#### **REQUISITO INDISPENSABLE PARA LA INSCRIPCIÓN**

El participante deberá realizar su tarea con la herramienta Excel exclusivamente.

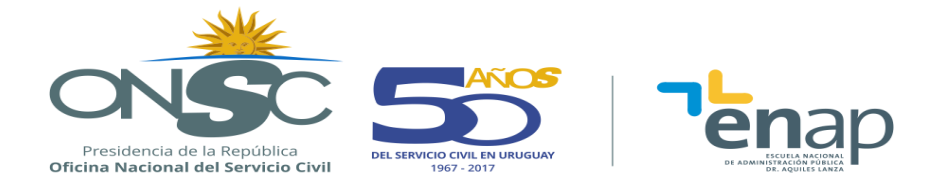

Haber realizado el módulo de Autoevaluación de Nivel de Excel, en la plataforma educativa de la ENAP. El mismo está diseñado específicamente para nivelar el conocimiento de los postulantes sobre el uso de la aplicación.